# UE Plan d'expérience et analyse d'incertitude TP 1 : les fonctions de covariance de Matérn et la simulation de processus gaussiens

Enseignant : François Bachoc

Language suggéré: R.

## 1 Les fonctions de covariance de Matérn

Durant ce TP, on travaille sur [0, 1]  $(d = 1)$ . On définit les fonctions de covariance stationnaires suivantes. Ces fonctions dépendent de x et sont paramétrées par  $\sigma^2 \geq 0$  appelé paramètre de variance et  $\ell > 0$ , appelé longueur de corrélation.

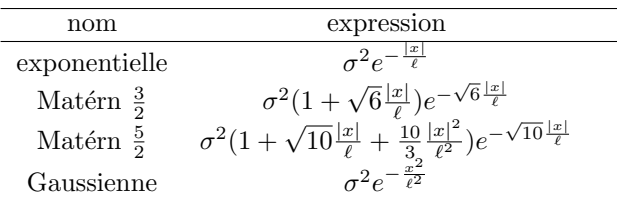

Montrer que (lorsque  $\sigma^2 = 1$  et  $\ell = 1$ )

- La fonction de covariance exponentielle (en tant que fonction de  $\mathbb R$  dans  $\mathbb R$ ) est continue mais n'est pas deux fois dérivable.
- La fonction de covariance Matérn 3/2 (en tant que fonction de R dans R) est deux fois dérivable mais n'est pas quatre fois dérivable.
- La fonction de covariance gaussienne (en tant que fonction de  $\mathbb R$  dans  $\mathbb R$ ) est infiniment dérivable.

On admet que la fonction de covariance Matérn  $5/2$  (en tant que fonction de R dans R) est quatre fois dérivable mais n'est pas six fois dérivable.

## 2 Simulation de processus gaussiens

On considère une processus gaussien Z sur [0, 1] et un ensemble de points  $\{x_1, ..., x_n\}$ . On veut simuler le vecteur gaussien  $z := (Z(x_1), ..., Z(x_n))^t$ . Ce vecteur à un vecteur moyenne m et une matrice de covariance Σ: Σ = K<sup>t</sup>K. Soit v un vecteur aléatoire de taille  $n \times 1$  composé de n variables gaussiennes centrées réduites indépendantes. Montrer que le vecteur  $m + K^t v$  à la même loi que z. Notons, pour la suite, que  $K^t$  peut être calculée numériquement à partir de  $\Sigma$ , par exemple par décomposition de Cholesky.

## 3 Problèmes de conditionnement

On considère le processus gaussien  $Z$  de fonction moyenne nulle et de fonction de covariance gaussienne avec  $\sigma^2 = 1$  et  $\ell = 0.5$ . Simuler des réalisations de Z sur *n* points équiréparties de [0, 1] pour  $n = 10$ . Faite la même chose en augmentant la valeur de n, par exemple 20, 50, 100, 500. Vous devriez obtenir un message d'erreur. Interprétez le brièvement.

Soit maintenant  $\Sigma$  la matrice de covariance de  $Z(x_1),..., Z(x_n)$ . Tracer le logarithme (base 10) du conditionnement de  $\Sigma$  par rapport à n, pour n valant 10, 50, 100, 500. Effectuer le même tracé pour les fonctions de covariance Matérn  $5/2$ , Matérn  $3/2$  et exponentielle. Comparer les tracés et interpréter.

Effectuer les mêmes simulations qu'au paragraphe 1 avec la fonction de covariance exponentielle et discuter brièvement la différence de comportement numérique.

## 4 Effet nugget numérique

Soit  $\Sigma$  une des matrices de covariance ayant retourné un message d'erreur lors des simulations précédentes. Remplacer la par  $\Sigma_2 = \Sigma + \delta I_n$ , avec  $\delta = 10^{-8}$  et  $I_n$  la matrice identité de taille n. Comparer les conditionnements de  $\Sigma$  et  $\Sigma_2$ . La matrice  $\Sigma_2$  permet-elle maintenant de mettre la méthode de simulation de vecteur gaussien en œuvre?

Cet ajout du terme  $\delta I_n$  s'appelle l'ajout d'un effet nugget numérique. Dans tout les TP restants, vous pouvez mettre cela en œuvre à chaque fois que c'est nécessaire.

#### 5 Illustration de l'effet de la fonction de covariance

Prendre une grille de  $n = 1000$  points équiréparties sur [0, 1] et tracer des trajectoires de 3 processus gaussiens, de fonctions moyennes nulles et de fonctions de covariance respectives exponentielle, Matérn  $3/2$  et gaussienne, avec  $\sigma^2 = 1$  et  $\ell = 0.5$ . Interpréter les différences entre ces trajectoires d'après le cours.

Faites les mêmes simulations de trajectoires qu'auparavant, lorsque les trois processus gaussiens ont des fonctions de covariance Matérn 3/2, avec respectivement  $\ell = 0.2, 0.5, 1$ . Interpréter le rôle du paramètre  $\ell$ .